# **СУБД ACCESS Теоретические сведения**

# **Определения**

- База данных (БД) это хранилище данных о некоторой предметной области, организованное в виде специальной структуры.
- Система управления базой данных (СУБД) – это программное обеспечение для работы с БД.

# Функции СУБД

- поиск информации в БД
- выполнение несложных расчетов
- вывод отчетов на печать
- редактирование БД

 **Информационная система = БД + СУБД!** !

#### **Типы информационных систем**

#### **• локальные ИС** БД и СУБД находятся на одном компьютере.

#### **• файл-серверные** БД находится на сервере, а СУБД на компьютере пользователя.

#### **• клиент-серверные** БД и основная СУБД находятся на сервере, СУБД на рабочей станции посылает запрос на сервер и выводит на экран результат

#### Локальные ИС

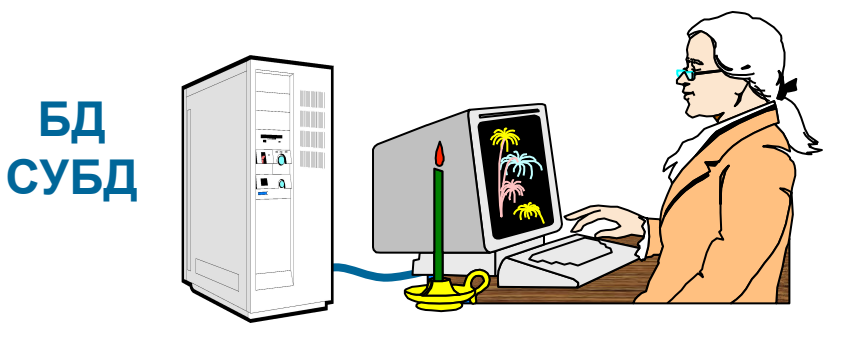

автономность (независимость)

 $\mathbb{C}$ 

- с БД работает только один человек
- сложно обновлять при большом количестве пользователей
- практически невозможно «стыковать» изменения, вносимые несколькими пользователями

## **Файл-серверные ИС**

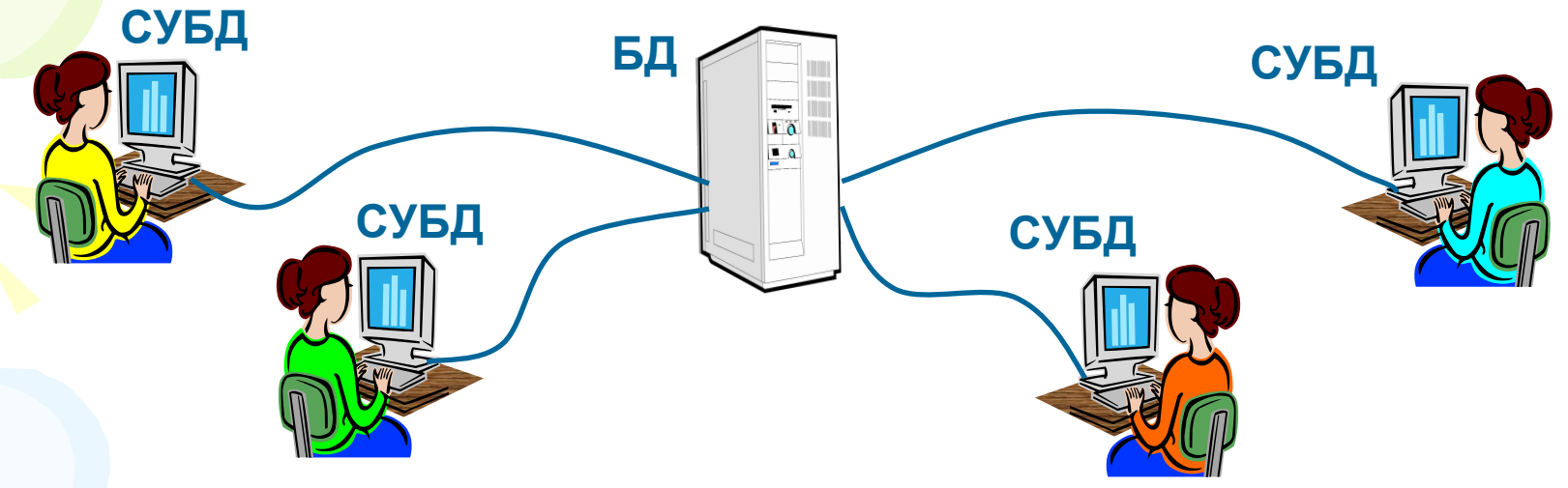

- $\bigoplus$ 
	- несколько человек работают с одной базой
	- основную работу выполняют рабочие станции (РС), они должны быть мощными
	- **для поиска строки на РС копируется вся БД** нагрузка на сеть
	- проблемы при одновременном изменении с разных РС

### **Клиент-серверные ИС**

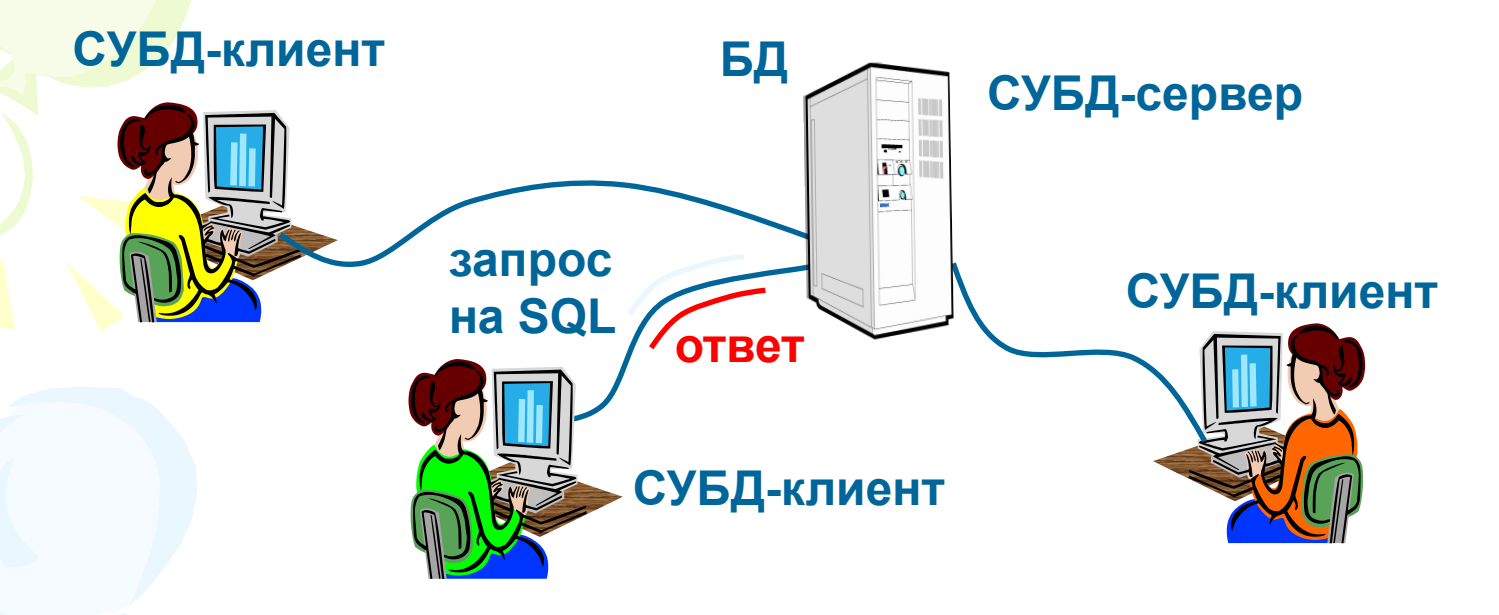

- основную работу выполняет сервер
- проще модернизация (только сервер)
	- по сети идут только нужные данные
	- разделение доступа (очередь заданий)
- сложность настройки

 $\bigodot$ 

высокая стоимость ПО (тысячи \$)

#### **Типы баз данных**

**• табличные БД**

данные в виде одной таблицы

#### **• сетевые БД**

 набор узлов, в котором каждый может быть связан с каждым.

**• иерархические БД**

в виде многоуровневой структуры

#### **• реляционные БД (99,9%)**

набор взаимосвязанных таблиц

## **Табличные БД**

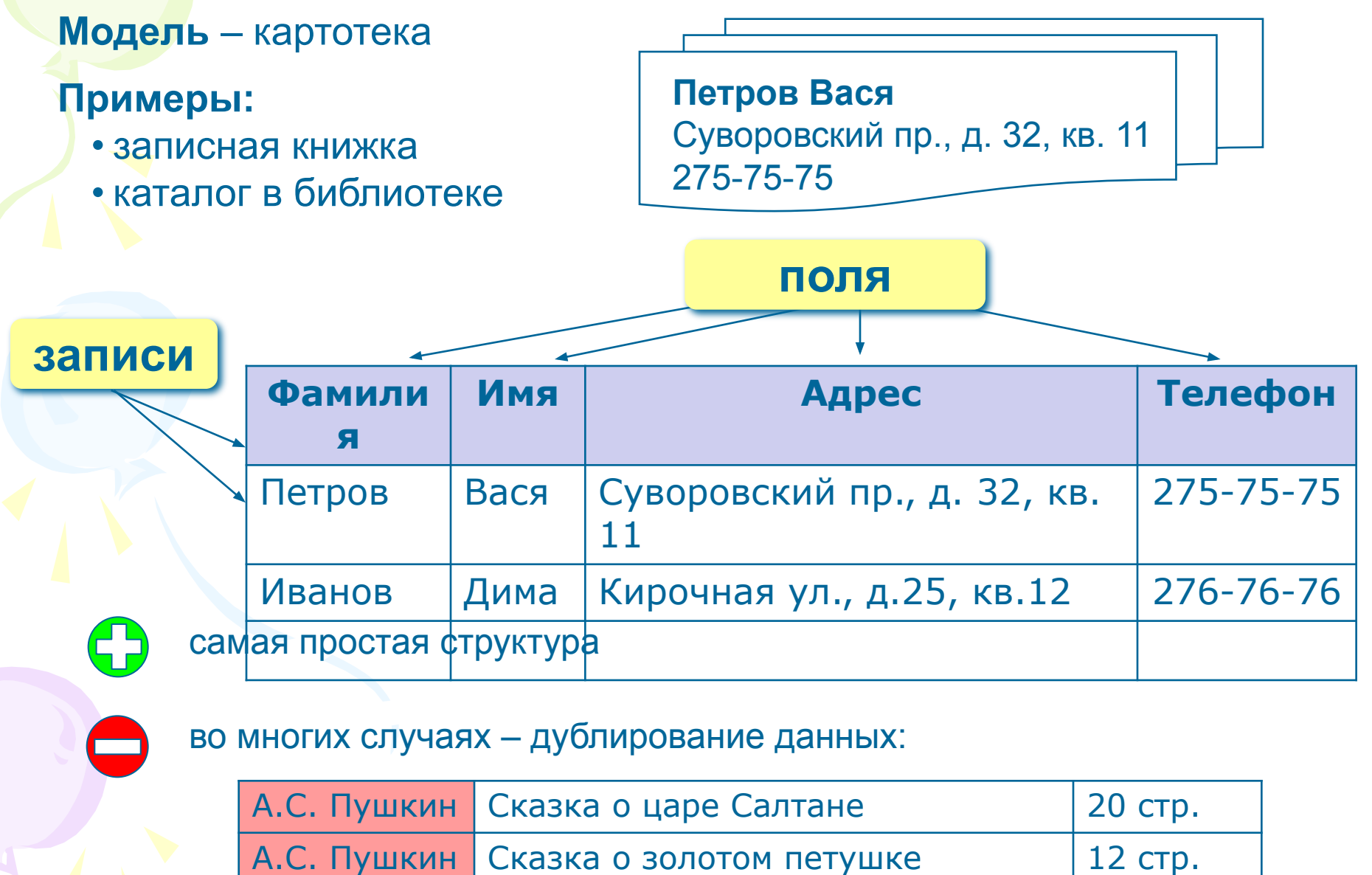

### **Сетевые БД**

**Сетевая БД** – это набор узлов, в которых каждый может быть связан с каждым (схема дорог).

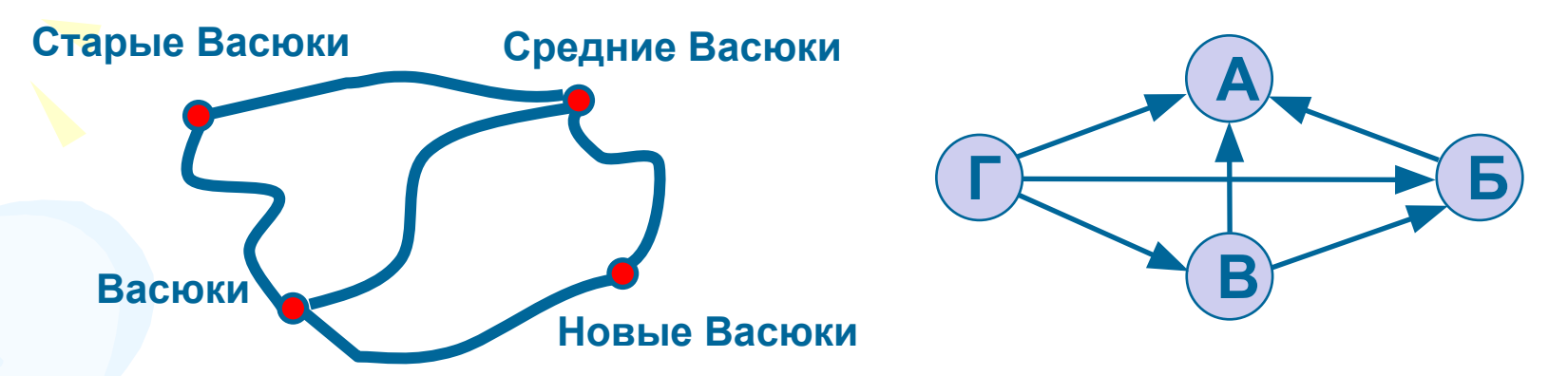

- лучше всего отражает структуру некоторых задач (сетевое планирование в экономике)
	- сложно хранить информацию о всех связях
		- запутанность структуры

### **Иерархические БД**

**Иерархическая БД** – это набор данных в виде многоуровневой структуры (дерева).

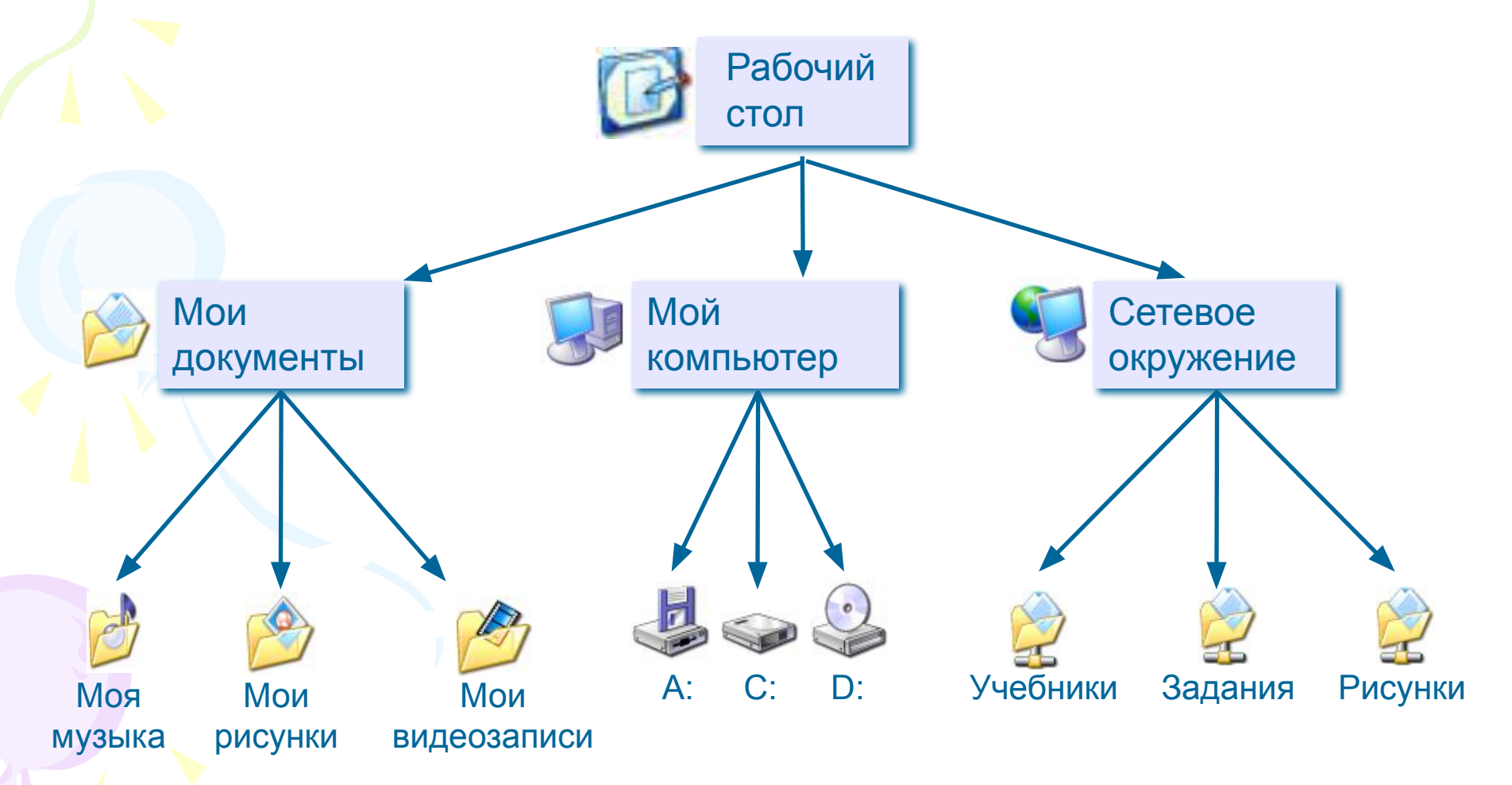

### Иерархические БД

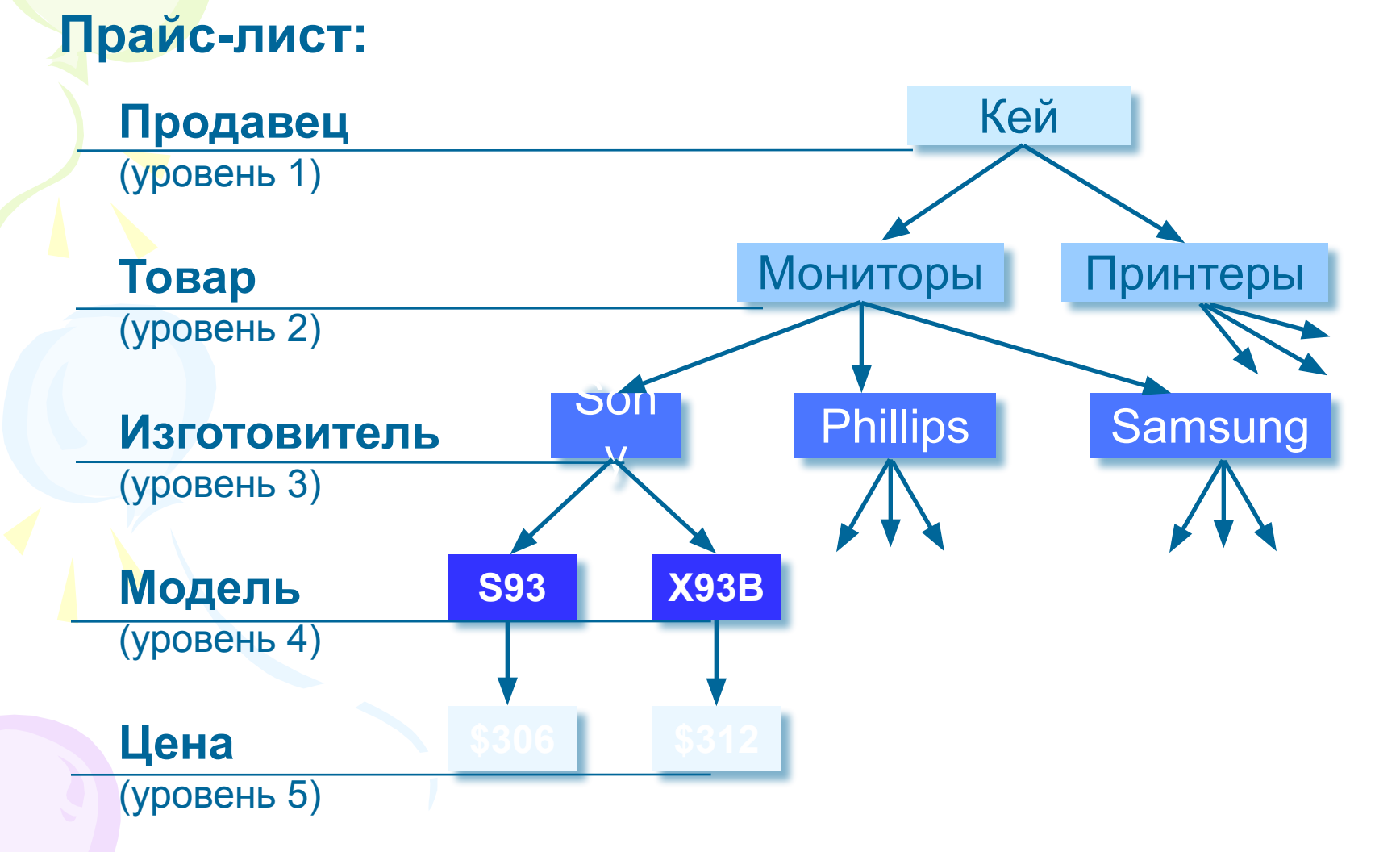

### Иерархические БД

#### Приведение к табличной форме:

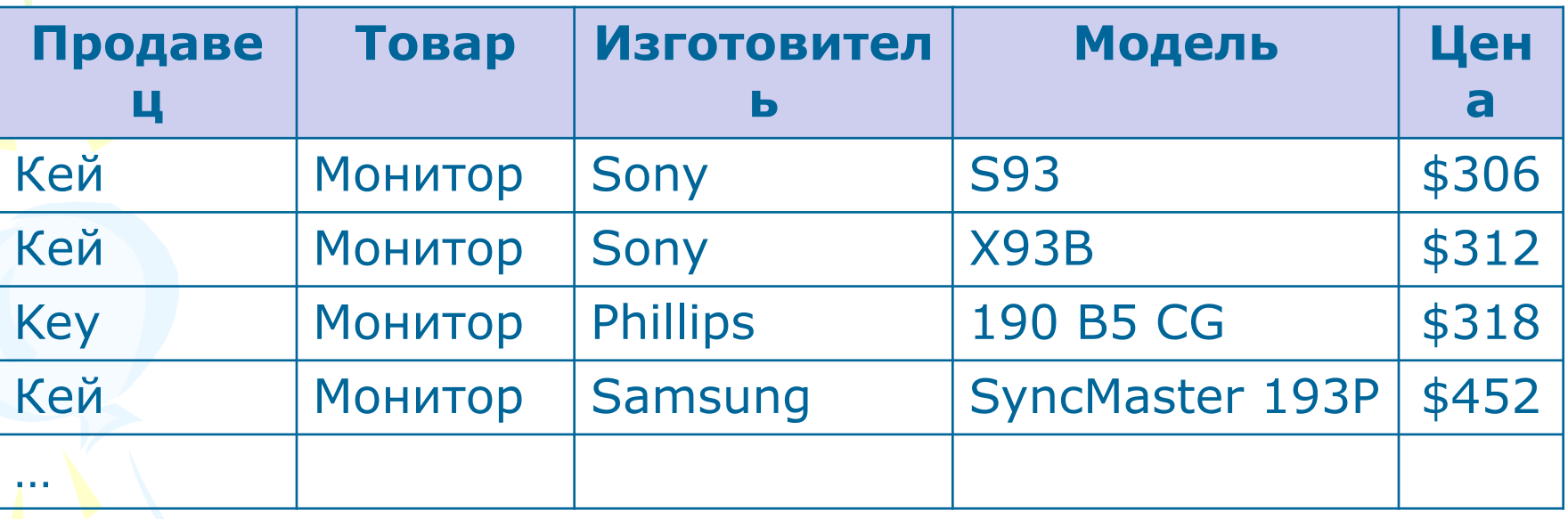

- дублирование данных
	- при изменении значения поля (например, адреса фирмы) надо менять его во всех строках
	- нет защиты от ошибок ввода оператора
		- (Кей Кеу), лучше было бы выбирать из списка

#### **Реляционные БД**

**Реляционная база данных** – это набор простых таблиц, между которыми установлены связи (отношения) с помощью числовых кодов.

**Запись** – строка таблицы, описывает один экземпляр из множества объектов.

**Поле** – столбец таблицы, содержит свойство (атрибут) объекта. Каждое поле имеет имя, тип (символьный, числовой, дата, и др.) и значение.

# **Главный (первичный)**

- Главный (первичный) **кли ноти** поле (или комбинация полей), которое однозначно определяет запись. Очень часто в качестве ключа берут просто порядковый номер.
	- В таблице не может быть двух записей с одинаковым значением ключа.

#### **Могут ли эти данные быть ключом?**

- фамилия
- имя
- номер паспорта
- номер дома
- регистрационный номер автомобиля
- город проживания
- дата выполнения работы **?**

**Один к одному («1-1»)** – одной записи в первой таблице соответствует ровно одна запись во второй.

Применение: выделение часто используемых данных.

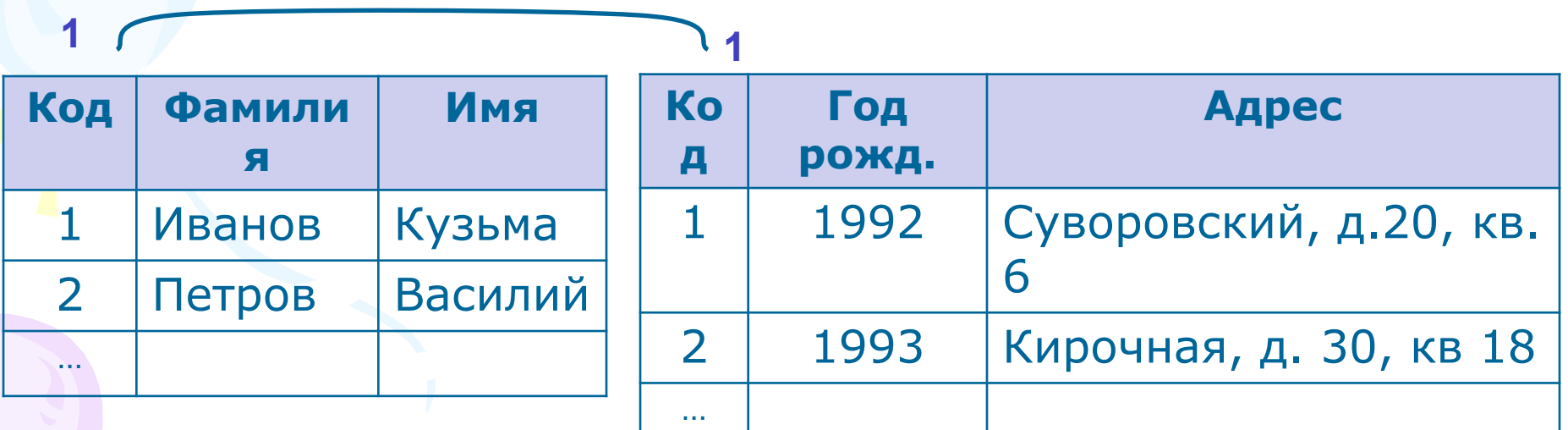

Один ко многим («1- ∞») – одной записи в первой таблице соответствует сколько угодно записей во второй.

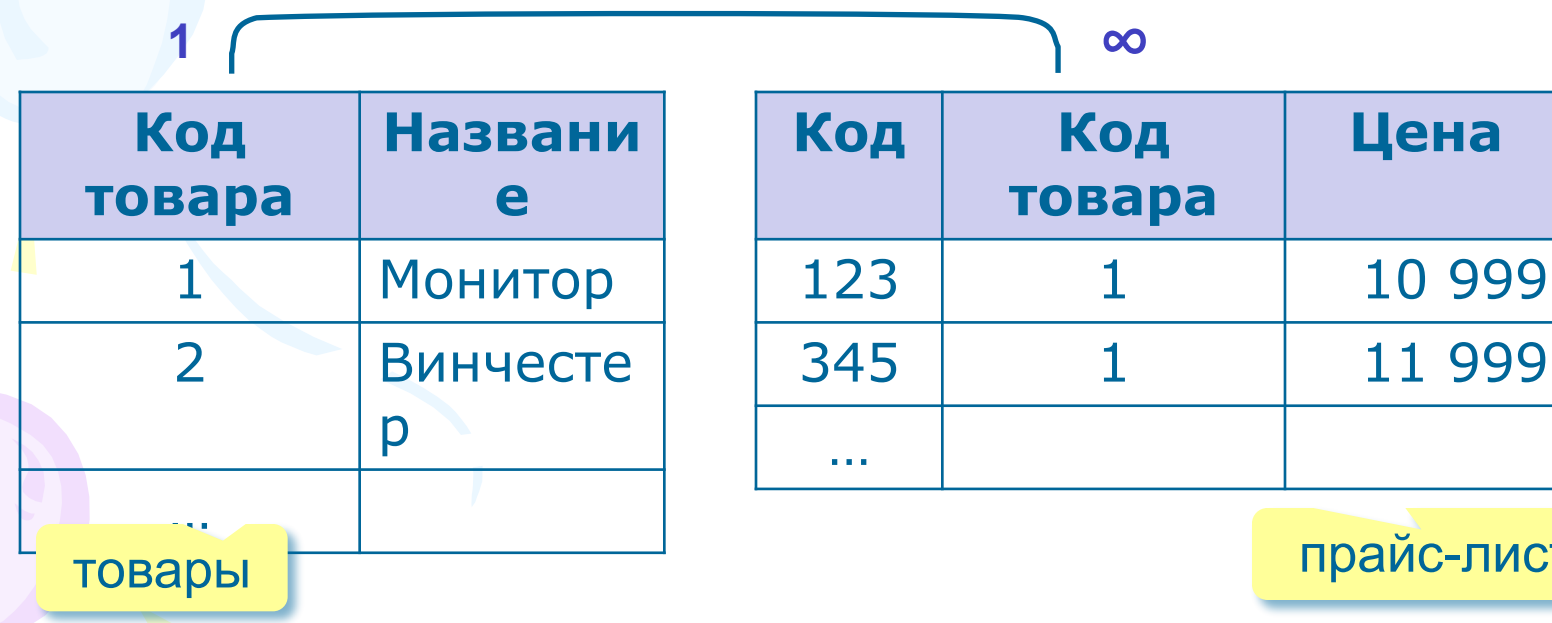

предметы

**Многие ко многим («∞ - ∞»)** – одной записи в первой таблице соответствует сколько угодно записей во второй, **и наоборот**.

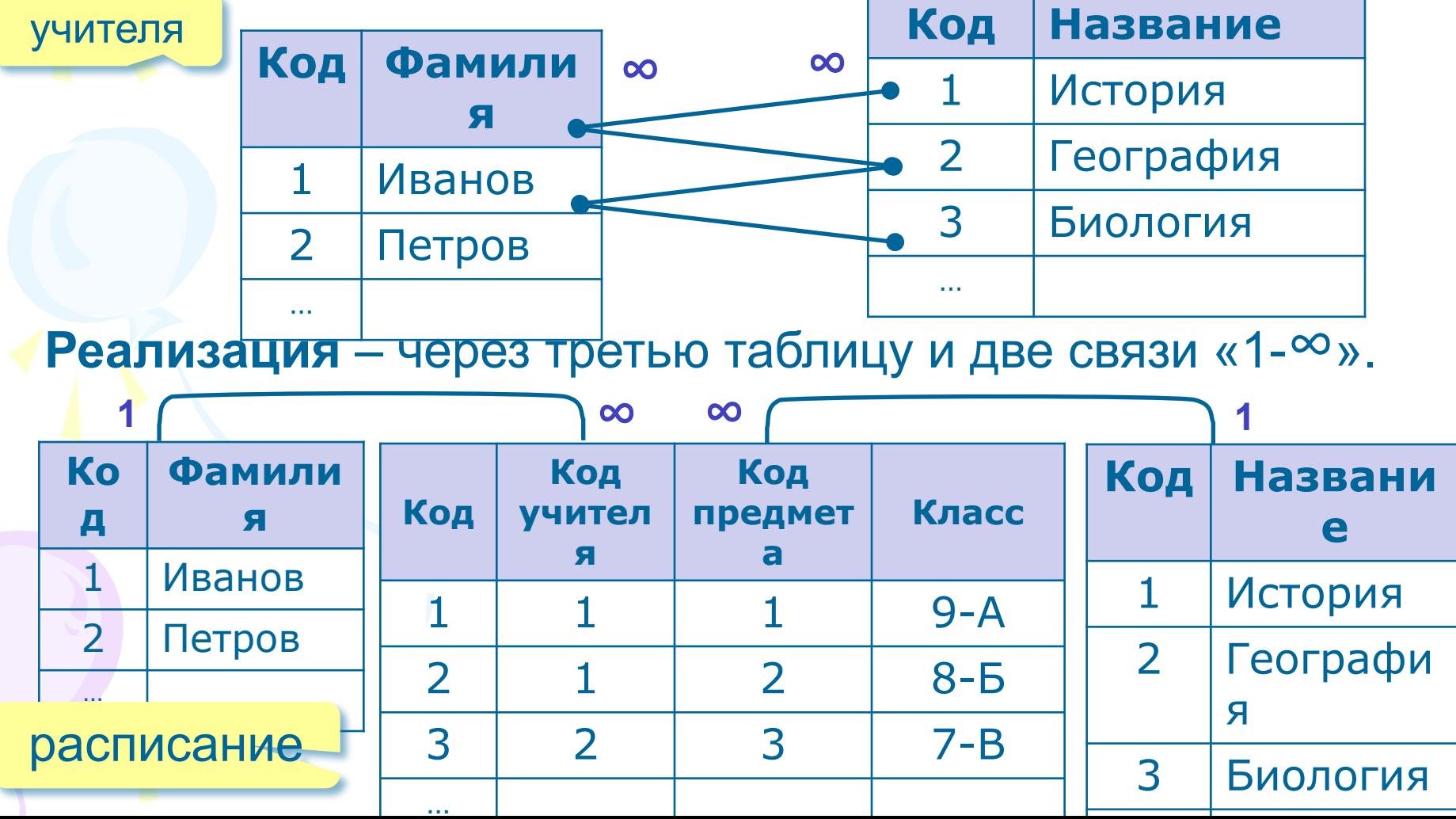

Связь таблиц выполняется через общие поля. При этом одна таблица называется главной (та, что на стороне 1), а вторая подчиненной (та, что на стороне  $\infty$ ).

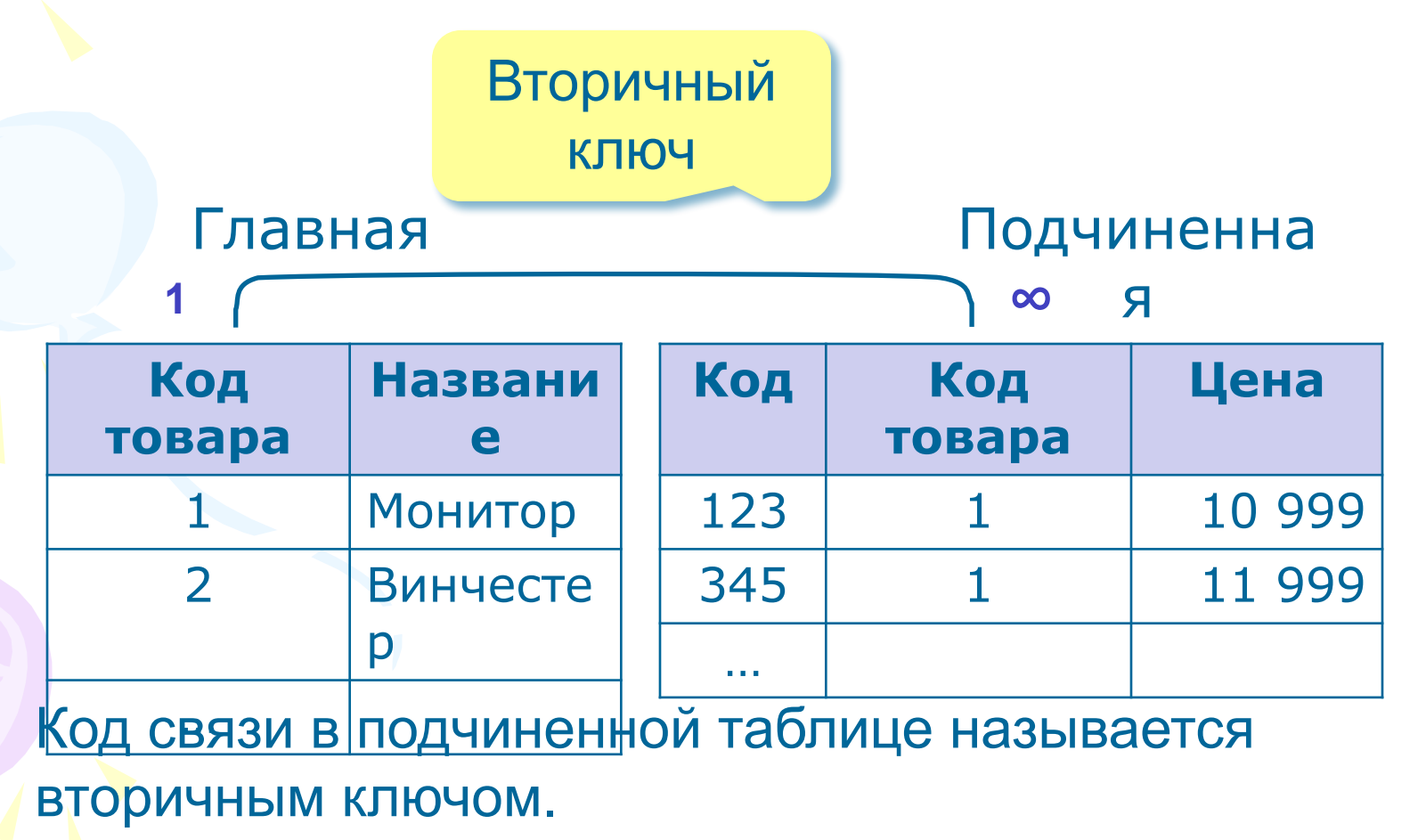

## **Реляционные БД**

нет дублирования информации;

42

- Изменения вносятся только в одну таблицу (при изменении адреса фирмы достаточно изменить его только в таблице **Продавцы)**;
- защита от неправильного ввода (можно выбрать только фирму, которая есть в таблице **Продавцы)**;
- сложность структуры (не более 40-50 таблиц);
- при поиске надо обращаться к нескольким таблицам;
- нужно поддерживать **целостность (**при удалении фирмы-продавца надо автоматически удалять все связанные записи - **каскадное удаление**).

### **MS Access– это система управления реляционными базами данных**

MS Access работает со следующими объектами:

•Таблицами; ▪Формами; ▪Запросами; ▪Отчетами; •Макросами; ▪Модулями.

Все объекты содержатся в одном файле с расширением \*.mdb

#### **MS Access**

**Таблица** является базовым объектом.

Вся информация находится именно в таблицах. Все остальные объекты – производные, и являются правилами, по которым преобразуется информация из таблиц.

Любая таблица может быть представлена в двух видах:

- В режиме конструктора. В этом режиме для каждого поля указывается название, тип и выбирается ключевое поле.
- В оперативном режиме. В этом режиме выполняется ввод, редактирование и просмотр записей таблицы.